## **Prozessinstanz archivieren**

Über diesen Menüpunkt des Kontextmenü lässt sich eine Instanz archivieren. Wird eine Instanz archiviert, so ist diese nicht mehr aktiv und wird nicht mehr in der List der Instanzen angezeigt. Beendete Instanzen können archiviert werden um die Übersicht der laufenden Instanzen zu gewähren. Die Aufgaben einer archivierten Instanz werden ebenfalls abgebrochen und sind nicht mehr unter den Listen der Aufgaben einsehbar. Eine archivierte Instanz ist sozusagen aus der aktiven Benutzung entfernt.

Im [Processmanager Client](https://wiki.tim-solutions.de/doku.php?id=software:tim:todo-processmanager4g) exisitiert eine Liste mit allen archivierten Instanzen. Es können nach wie vor alle Menüpunkte des [Kontextmenü b](https://wiki.tim-solutions.de/doku.php?id=software:tim:instanz_kontext)enutzt werden, bis auf den Punkt archivieren, da die Instanz bereits archiviert ist.

<https://wiki.tim-solutions.de/>- **TIM Wiki / [NEW TIM 6 Documentation](https://doc.tim-solutions.de)**

Permanent link: **[https://wiki.tim-solutions.de/doku.php?id=software:tim:instance\\_context\\_archive&rev=1376382079](https://wiki.tim-solutions.de/doku.php?id=software:tim:instance_context_archive&rev=1376382079)**

Last update: **2021/07/01 09:56**

From:

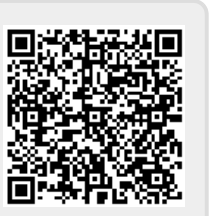